**27/03/2020**

# Guias de onda e cavidades ressonantes

Eletromagnetismo 2 Prof. Edivaldo Moura Santos

#### **Guia retangular**

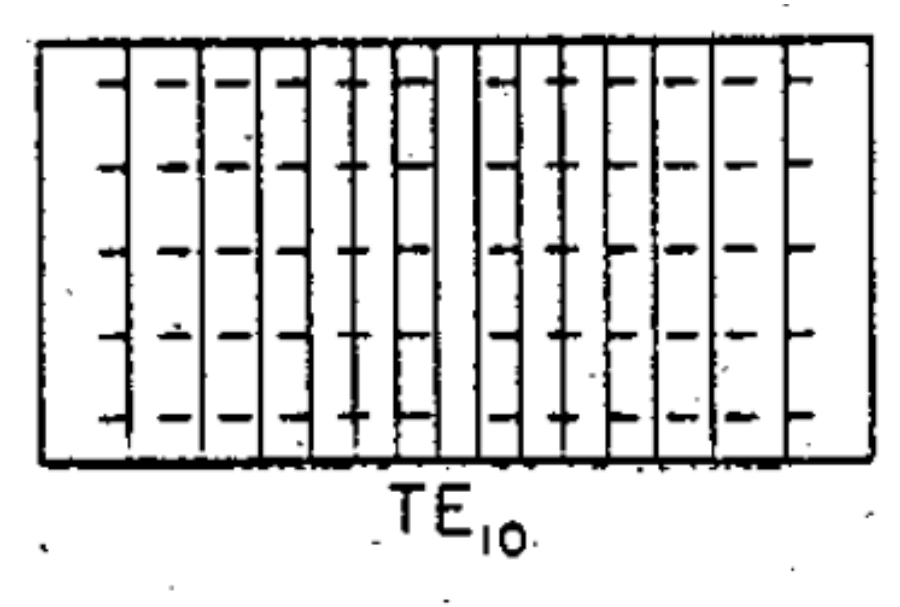

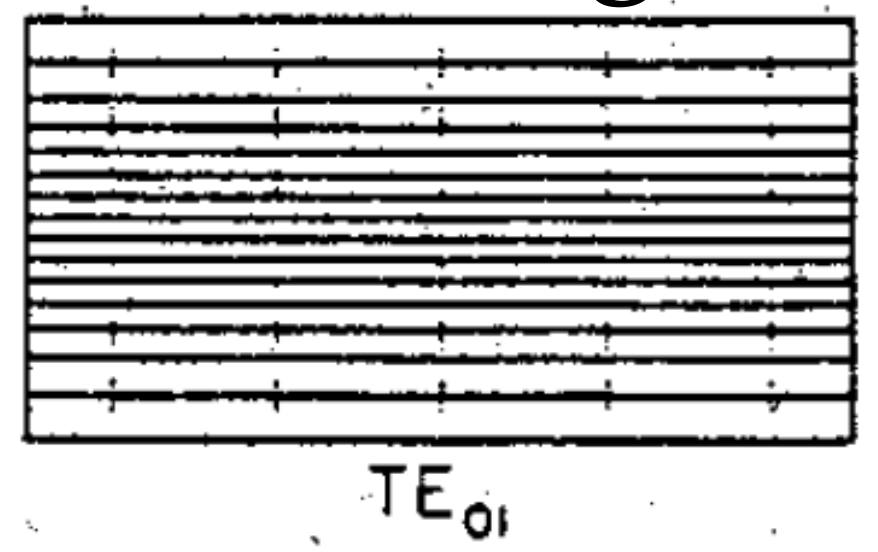

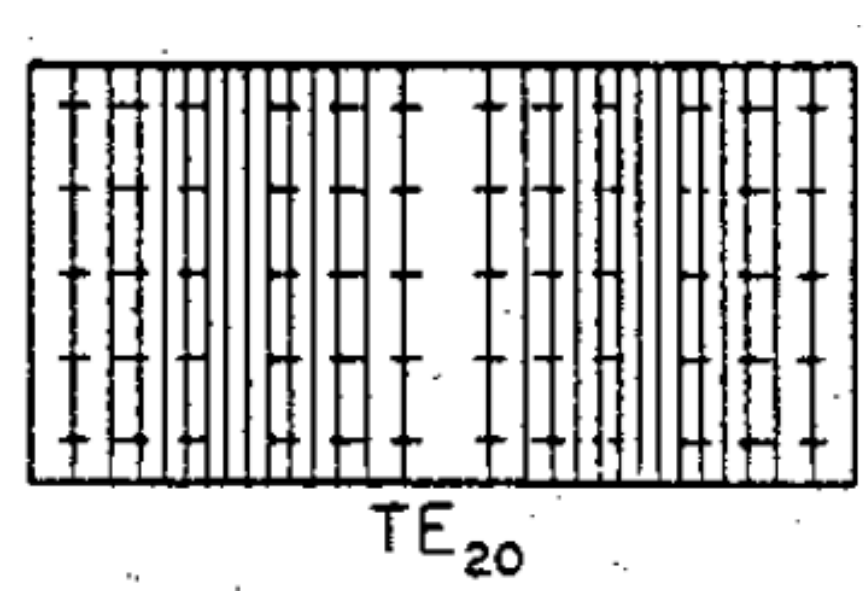

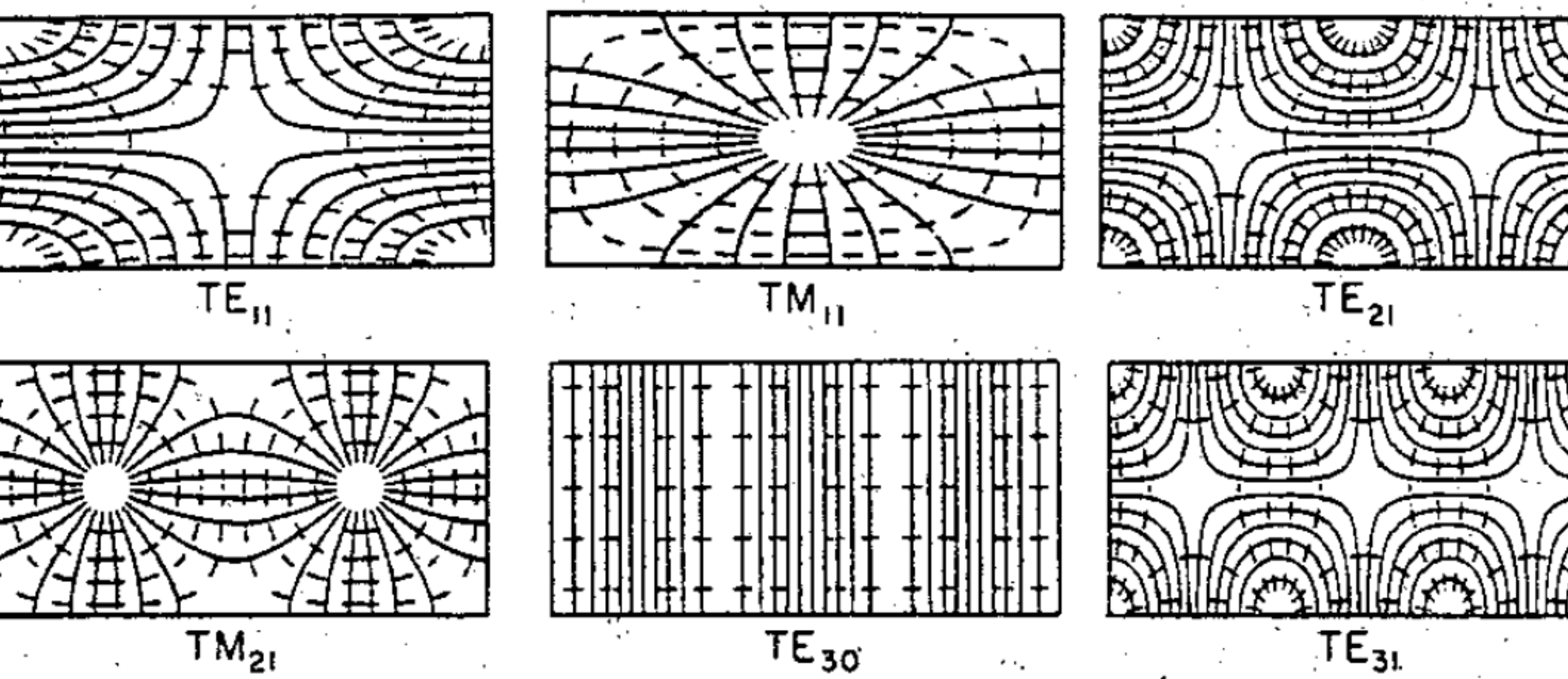

2 **C. S. Lee, S. W. Chuang, Plot of modal field distribution in rectangular and circular waveguides, IEEE Trans. Microwave Theory and Techniques 33(3) pp. 271-274, March 1985**

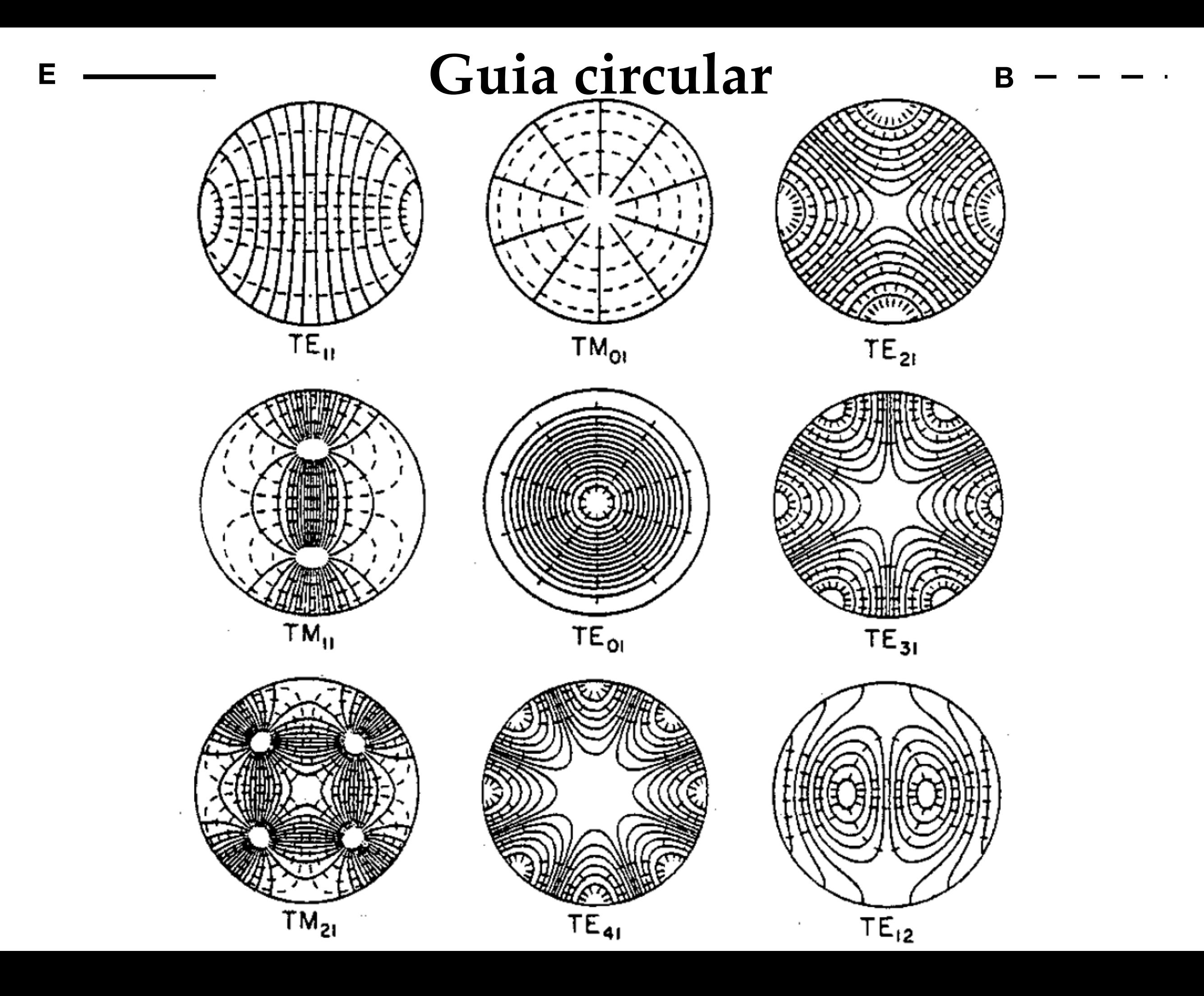

**• Nos cálculos da aula passada, assumimos que o o material da parede era um condutor perfeito**

- **• Nos cálculos da aula passada, assumimos que o o material da parede era um condutor perfeito**
- **•Estimaremos aqui as perdas por efeito Joule quando o material tem condutividade finita.**

- **• Nos cálculos da aula passada, assumimos que o o material da parede era um condutor perfeito**
- **•Estimaremos aqui as perdas por efeito Joule quando o material tem condutividade finita.**
- **•Considere uma onda plana incidindo sobre a parede do guia.**

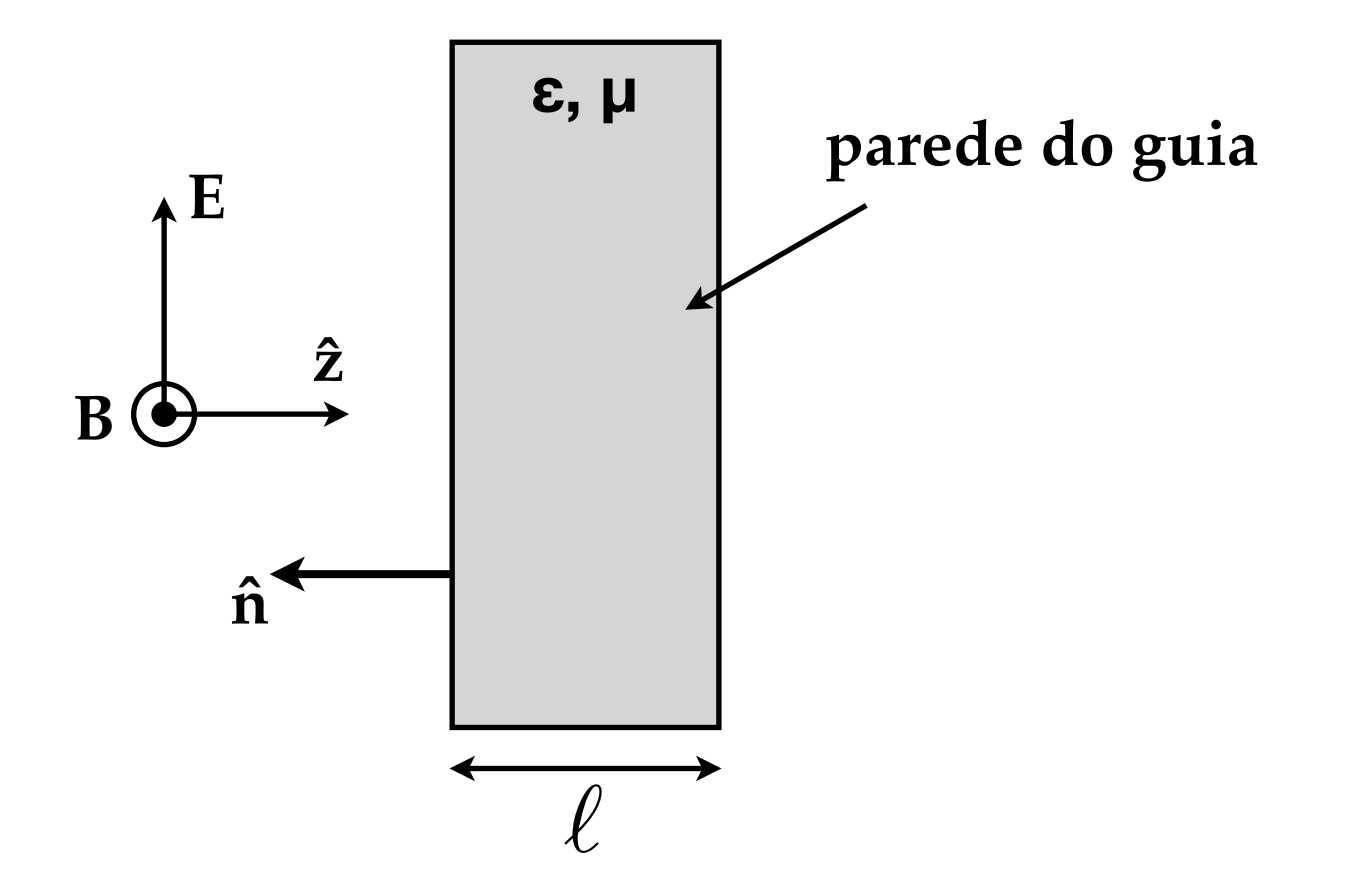

- **• Nos cálculos da aula passada, assumimos que o o material da parede era um condutor perfeito**
- **•Estimaremos aqui as perdas por efeito Joule quando o material tem condutividade finita.**
- **•Considere uma onda plana incidindo sobre a parede do guia.**

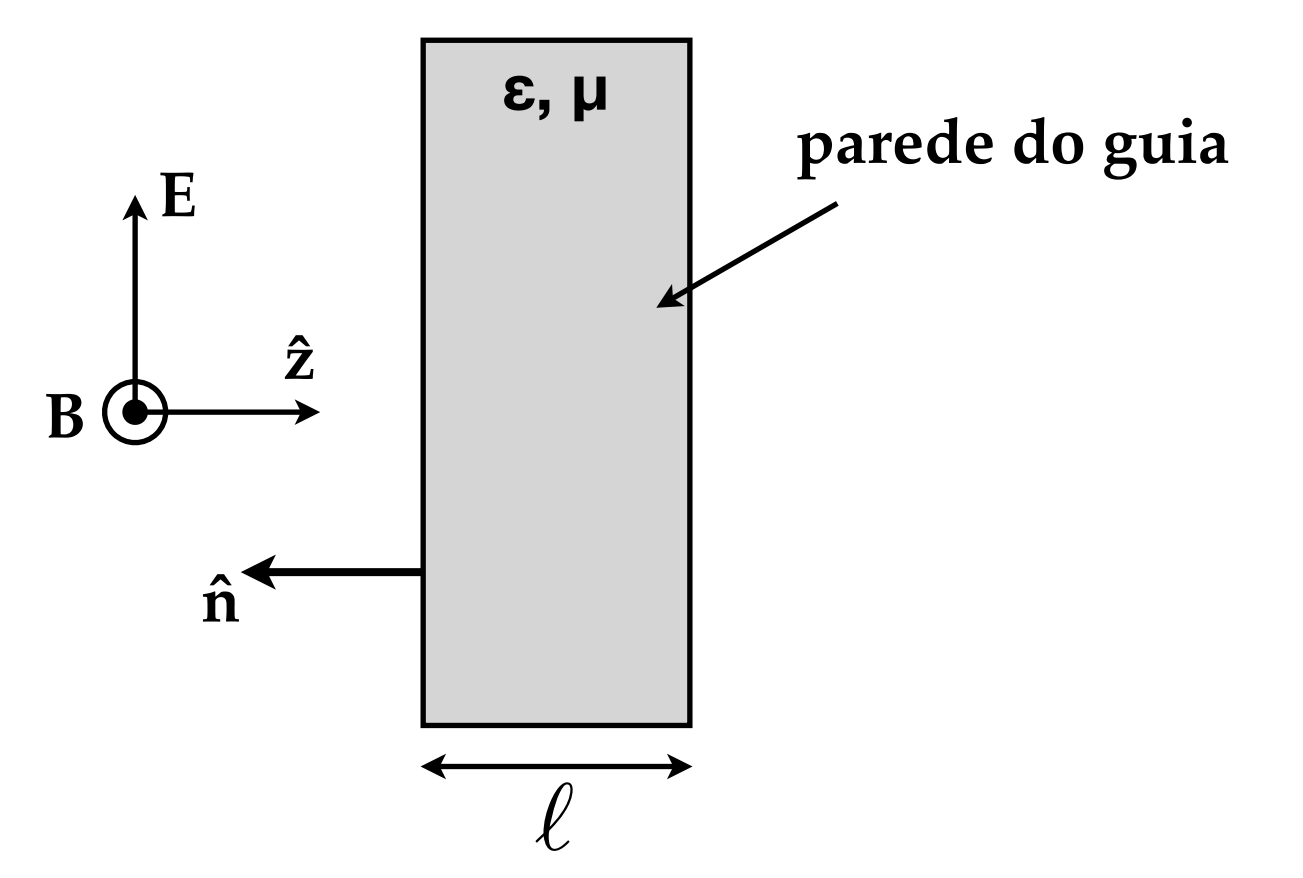

**•A potência por unidade de área perpendicular à direção de propagação no interior da parede é dada pelo vetor de Poynting:**

$$
\mathbf{S} = \frac{1}{\mu} \mathbf{E} \times \mathbf{B}
$$

$$
\tilde{\mathbf{E}}(z,t) = \tilde{\mathbf{E}}_0 e^{-\kappa z} e^{i(kz-\omega t)} \n\tilde{\mathbf{B}}(z,t) = \tilde{\mathbf{B}}_0 e^{-\kappa z} e^{i(kz-\omega t)}
$$

$$
\tilde{\mathbf{E}}(z,t) = \tilde{\mathbf{E}}_0 e^{-\kappa z} e^{i(kz-\omega t)} \quad \text{com} \quad \tilde{\mathbf{B}}_0 = \frac{\tilde{k}}{\omega} e^{i\phi} \hat{\mathbf{z}} \times \tilde{\mathbf{E}}_0
$$
\n
$$
\tilde{\mathbf{B}}(z,t) = \tilde{\mathbf{B}}_0 e^{-\kappa z} e^{i(kz-\omega t)}
$$

$$
\tilde{\mathbf{E}}(z,t) = \tilde{\mathbf{E}}_0 e^{-\kappa z} e^{i(kz-\omega t)} \quad \text{com} \quad \tilde{\mathbf{B}}_0 = \frac{\tilde{k}}{\omega} e^{i\phi} \hat{\mathbf{z}} \times \tilde{\mathbf{E}}_0
$$
\n
$$
\tilde{\mathbf{B}}(z,t) = \tilde{\mathbf{B}}_0 e^{-\kappa z} e^{i(kz-\omega t)}
$$

$$
\mathbf{S} = \frac{1}{2} \text{Re} \left[ \frac{1}{\mu} \tilde{\mathbf{E}} \times \left( \frac{\tilde{k}}{\omega} e^{i\phi} \hat{\mathbf{z}} \times \tilde{\mathbf{E}} \right) \right]
$$

$$
\tilde{\mathbf{E}}(z,t) = \tilde{\mathbf{E}}_0 e^{-\kappa z} e^{i(kz - \omega t)} \qquad \text{com} \qquad \tilde{\mathbf{B}}_0 = \frac{\tilde{k}}{\omega} e^{i\phi} \hat{\mathbf{z}} \times \tilde{\mathbf{E}}_0
$$
\n
$$
\tilde{\mathbf{B}}(z,t) = \tilde{\mathbf{B}}_0 e^{-\kappa z} e^{i(kz - \omega t)}
$$
\nProvar!

\n
$$
\mathbf{S} = \frac{1}{2} \text{Re} \left[ \frac{1}{\mu} \tilde{\mathbf{E}} \times \left( \frac{\tilde{k}}{\omega} e^{i\phi} \hat{\mathbf{z}} \times \tilde{\mathbf{E}} \right) \right]
$$

$$
\tilde{\mathbf{E}}(z,t) = \tilde{\mathbf{E}}_0 e^{-\kappa z} e^{i(kz-\omega t)} \quad \text{com} \quad \tilde{\mathbf{B}}_0 = \frac{\tilde{k}}{\omega} e^{i\phi} \hat{\mathbf{z}} \times \tilde{\mathbf{E}}_0
$$
\n
$$
\tilde{\mathbf{B}}(z,t) = \tilde{\mathbf{B}}_0 e^{-\kappa z} e^{i(kz-\omega t)}
$$

$$
\mathbf{S} = \frac{1}{2} \text{Re} \left[ \frac{1}{\mu} \tilde{\mathbf{E}} \times \left( \frac{\tilde{k}}{\omega} e^{i\phi} \hat{\mathbf{z}} \times \tilde{\mathbf{E}} \right) \right]
$$

$$
= \frac{1}{2} \text{Re} \left( \frac{\tilde{k}}{\mu \omega} e^{i\phi} \right) | \tilde{\mathbf{E}} |^2 \hat{\mathbf{z}}
$$

$$
\tilde{\mathbf{E}}(z,t) = \tilde{\mathbf{E}}_0 e^{-\kappa z} e^{i(kz-\omega t)} \quad \text{com} \quad \tilde{\mathbf{B}}_0 = \frac{\tilde{k}}{\omega} e^{i\phi} \hat{\mathbf{z}} \times \tilde{\mathbf{E}}_0
$$
\n
$$
\tilde{\mathbf{B}}(z,t) = \tilde{\mathbf{B}}_0 e^{-\kappa z} e^{i(kz-\omega t)}
$$

$$
\mathbf{S} = \frac{1}{2} \text{Re} \left[ \frac{1}{\mu} \tilde{\mathbf{E}} \times \left( \frac{\tilde{k}}{\omega} e^{i\phi} \hat{\mathbf{z}} \times \tilde{\mathbf{E}} \right) \right]
$$

$$
= \frac{1}{2} \text{Re} \left( \frac{\tilde{k}}{\mu \omega} e^{i\phi} \right) |\tilde{\mathbf{E}}|^2 \hat{\mathbf{z}}
$$

$$
= \frac{1}{2} \text{Re} \left( \frac{\tilde{k}}{\mu \omega} e^{i\phi} \right) |\mathbf{E}_0|^2 e^{-2\kappa z} \hat{\mathbf{z}}
$$

$$
\tilde{\mathbf{E}}(z,t) = \tilde{\mathbf{E}}_0 e^{-\kappa z} e^{i(kz-\omega t)} \quad \text{com} \quad \tilde{\mathbf{B}}_0 = \frac{\tilde{k}}{\omega} e^{i\phi} \hat{\mathbf{z}} \times \tilde{\mathbf{E}}_0
$$

$$
\mathbf{S} = \frac{1}{2} \text{Re} \left[ \frac{1}{\mu} \tilde{\mathbf{E}} \times \left( \frac{\tilde{k}}{\omega} e^{i\phi} \hat{\mathbf{z}} \times \tilde{\mathbf{E}} \right) \right]
$$
  
\n
$$
= \frac{1}{2} \text{Re} \left( \frac{\tilde{k}}{\mu \omega} e^{i\phi} \right) |\tilde{\mathbf{E}}|^2 \hat{\mathbf{z}}
$$
  
\n
$$
= \frac{1}{2} \text{Re} \left( \frac{\tilde{k}}{\mu \omega} e^{i\phi} \right) |\mathbf{E}_0|^2 e^{-2\kappa z} \hat{\mathbf{z}}
$$
  
\n
$$
= S(z) \hat{\mathbf{z}} = S(0) e^{-2\kappa z} \hat{\mathbf{z}}
$$

$$
\tilde{\mathbf{E}}(z,t) = \tilde{\mathbf{E}}_0 e^{-\kappa z} e^{i(kz-\omega t)} \quad \text{com} \quad \tilde{\mathbf{B}}_0 = \frac{\tilde{k}}{\omega} e^{i\phi} \hat{\mathbf{z}} \times \tilde{\mathbf{E}}_0
$$
\n
$$
\tilde{\mathbf{B}}(z,t) = \tilde{\mathbf{B}}_0 e^{-\kappa z} e^{i(kz-\omega t)}
$$

**Logo**

$$
\mathbf{S} = \frac{1}{2} \text{Re} \left[ \frac{1}{\mu} \tilde{\mathbf{E}} \times \left( \frac{\tilde{k}}{\omega} e^{i\phi} \hat{\mathbf{z}} \times \tilde{\mathbf{E}} \right) \right]
$$
  
\n
$$
= \frac{1}{2} \text{Re} \left( \frac{\tilde{k}}{\mu \omega} e^{i\phi} \right) |\tilde{\mathbf{E}}|^2 \hat{\mathbf{z}}
$$
  
\n
$$
= \frac{1}{2} \text{Re} \left( \frac{\tilde{k}}{\mu \omega} e^{i\phi} \right) |\mathbf{E}_0|^2 e^{-2\kappa z} \hat{\mathbf{z}}
$$
  
\n
$$
= S(z) \hat{\mathbf{z}} = S(0) e^{-2\kappa z} \hat{\mathbf{z}}
$$

**• Ou seja, a potência por unidade de área S(z) é exponencialmente atenuada ao longo de z.**

**•Tal atenuação se deve, claramente, a dissipação por efeito Joule nas paredes do guia.**

- **•Tal atenuação se deve, claramente, a dissipação por efeito Joule nas paredes do guia.**
- **•Se a espessura da parede é l, então a potência dissipada por unidade de área é:**

$$
\frac{dP_{\text{ohm}}}{dA} = S(0) - S(\ell)
$$

- **•Tal atenuação se deve, claramente, a dissipação por efeito Joule nas paredes do guia.**
- **•Se a espessura da parede é l, então a potência dissipada por unidade de área é:**

$$
\frac{dP_{\text{ohm}}}{dA} = S(0) - S(\ell) = S(0)(1 - e^{-2\kappa \ell})
$$

- **•Tal atenuação se deve, claramente, a dissipação por efeito Joule nas paredes do guia.**
- **•Se a espessura da parede é l, então a potência dissipada por unidade de área é:**

$$
\frac{dP_{\text{ohm}}}{dA} = S(0) - S(\ell) = S(0)(1 - e^{-2\kappa\ell}) \stackrel{\ell > 1/\kappa}{\longrightarrow} S(0)
$$

- **•Tal atenuação se deve, claramente, a dissipação por efeito Joule nas paredes do guia.**
- **•Se a espessura da parede é l, então a potência dissipada por unidade de área é:**

$$
\frac{dP_{\text{ohm}}}{dA} = S(0) - S(\ell) = S(0)(1 - e^{-2\kappa\ell}) \stackrel{\ell > 1/\kappa}{\longrightarrow} S(0)
$$

- **•Tal atenuação se deve, claramente, a dissipação por efeito Joule nas paredes do guia.**
- **•Se a espessura da parede é l, então a potência dissipada por unidade de área é:**

$$
\frac{dP_{\text{ohm}}}{dA} = S(0) - S(\ell) = S(0)(1 - e^{-2\kappa\ell}) \stackrel{\ell > 1/\kappa}{\longrightarrow} S(0)
$$

**• Na última passagem, usamos que para um bom condutor, a profundidade de atenuação é bem menor que a espessura da parede.**

- **•Tal atenuação se deve, claramente, a dissipação por efeito Joule nas paredes do guia.**
- **•Se a espessura da parede é l, então a potência dissipada por unidade de área é:**

$$
\frac{dP_{\text{ohm}}}{dA} = S(0) - S(\ell) = S(0)(1 - e^{-2\kappa\ell}) \stackrel{\ell > 1/\kappa}{\longrightarrow} S(0)
$$

- **• Na última passagem, usamos que para um bom condutor, a profundidade de atenuação é bem menor que a espessura da parede.**
- **•Portanto, a potência por unidade de área superficial do guia dissipada por efeito Joule pode ser escrita como**

$$
\frac{dP_{\text{ohm}}}{dA} = \frac{1}{2} \text{Re} \left( \frac{\tilde{k}}{\mu \omega} e^{i\phi} \right) |\mathbf{E}_0|^2
$$

- **•Tal atenuação se deve, claramente, a dissipação por efeito Joule nas paredes do guia.**
- **•Se a espessura da parede é l, então a potência dissipada por unidade de área é:**

$$
\frac{dP_{\text{ohm}}}{dA} = S(0) - S(\ell) = S(0)(1 - e^{-2\kappa\ell}) \stackrel{\ell > 1/\kappa}{\longrightarrow} S(0)
$$

- **• Na última passagem, usamos que para um bom condutor, a profundidade de atenuação é bem menor que a espessura da parede.**
- **•Portanto, a potência por unidade de área superficial do guia dissipada por efeito Joule pode ser escrita como**

$$
\frac{dP_{\rm ohm}}{dA} = \frac{1}{2} \text{Re} \left( \frac{\tilde{k}}{\mu \omega} e^{i\phi} \right) |\mathbf{E}_0|^2
$$

**• O campo elétrico aparecendo nesta expressão é paralelo à parede do guia e, portanto, contínuo na interface entre o material da parede e o interior do guia.**

- **•Tal atenuação se deve, claramente, a dissipação por efeito Joule nas paredes do guia.**
- **•Se a espessura da parede é l, então a potência dissipada por unidade de área é:**

$$
\frac{dP_{\text{ohm}}}{dA} = S(0) - S(\ell) = S(0)(1 - e^{-2\kappa\ell}) \stackrel{\ell > 1/\kappa}{\longrightarrow} S(0)
$$

- **• Na última passagem, usamos que para um bom condutor, a profundidade de atenuação é bem menor que a espessura da parede.**
- **•Portanto, a potência por unidade de área superficial do guia dissipada por efeito Joule pode ser escrita como**

$$
\frac{dP_{\rm ohm}}{dA} = \frac{1}{2} \text{Re} \left( \frac{\tilde{k}}{\mu \omega} e^{i\phi} \right) |\mathbf{E}_0|^2
$$

- **• O campo elétrico aparecendo nesta expressão é paralelo à parede do guia e, portanto, contínuo na interface entre o material da parede e o interior do guia.**
- **•Podemos então tomá-lo como o campo imediatamente fora da parede e relacioná-lo ao respectivo campo magnético da onda plana incidente paralelo à parede**

$$
\frac{dP_{\text{ohm}}}{dA} = \frac{1}{2} \text{Re} \left( \frac{\tilde{k}}{\mu \omega} e^{i\phi} \right) c^2 |\mathbf{B}'_0|^{2}
$$

$$
\frac{dP_{\text{ohm}}}{dA} = \frac{1}{2} \text{Re} \left( \frac{\tilde{k}}{\mu \omega} e^{i\phi} \right) c^2 \underbrace{\left| \mathbf{B}_0'/ \right|^2}_{=\mu_0^2 |\mathbf{K}_f|^2}
$$

$$
\frac{dP_{\text{ohm}}}{dA} = \frac{1}{2} \text{Re} \left( \frac{\tilde{k}}{\mu \omega} e^{i\phi} \right) c^2 \underbrace{| \mathbf{B}_0'/ |^2}_{= \mu_0^2 |\mathbf{K}_f|^2}
$$
\n
$$
= \frac{1}{2} \frac{\mu_0}{\epsilon_0} \text{Re} \left( \frac{\tilde{k}}{\mu \omega} e^{i\phi} \right) |\mathbf{K}_f|^2
$$

$$
\frac{dP_{\text{ohm}}}{dA} = \frac{1}{2} \text{Re} \left( \frac{\tilde{k}}{\mu \omega} e^{i\phi} \right) c^2 \underbrace{\left| \mathbf{B}_0^{\/} \right|^2}_{=\mu_0^2 |\mathbf{K}_f|^2}
$$
\n
$$
= \frac{1}{2} \underbrace{\mu_0}{\epsilon_0} \text{Re} \left( \frac{\tilde{k}}{\mu \omega} e^{i\phi} \right) |\mathbf{K}_f|^2
$$
\n
$$
\equiv R_s
$$

$$
\frac{dP_{\text{ohm}}}{dA} = \frac{1}{2} \text{Re} \left( \frac{\tilde{k}}{\mu \omega} e^{i\phi} \right) c^2 \underbrace{\left| \mathbf{B}_0^{\prime} \right|'^2}_{= \mu_0^2 |\mathbf{K}_f|^2}
$$
\n
$$
= \frac{1}{2} \frac{\mu_0}{\epsilon_0} \text{Re} \left( \frac{\tilde{k}}{\mu \omega} e^{i\phi} \right) |\mathbf{K}_f|^2
$$
\n
$$
\equiv R_s
$$

**• Ou seja**

$$
\frac{dP_{\text{ohm}}}{dA} = \frac{1}{2}R_s|\mathbf{K}_f|^2
$$

$$
\frac{dP_{\text{ohm}}}{dA} = \frac{1}{2} \text{Re} \left( \frac{\tilde{k}}{\mu \omega} e^{i\phi} \right) c^2 \underbrace{\left| \mathbf{B}_0^{\prime} \right|}^2}_{= \mu_0^2 |\mathbf{K}_f|^2}
$$
\n
$$
= \frac{1}{2} \frac{\mu_0}{\epsilon_0} \text{Re} \left( \frac{\tilde{k}}{\mu \omega} e^{i\phi} \right) |\mathbf{K}_f|^2
$$
\n
$$
\equiv R_s
$$

**• Ou seja**

$$
\frac{dP_{\text{ohm}}}{dA} = \frac{1}{2} \mathbf{R}_s \mathbf{K}_f|^2
$$

**Resistividade superficial do material**

$$
\frac{dP_{\text{ohm}}}{dA} = \frac{1}{2} \text{Re} \left( \frac{\tilde{k}}{\mu \omega} e^{i\phi} \right) c^2 \underbrace{\left| \mathbf{B}_0'/ \right|^2}_{= \mu_0^2 |\mathbf{K}_f|^2}
$$
\n
$$
= \frac{1}{2} \underbrace{\frac{\mu_0}{\epsilon_0} \text{Re} \left( \frac{\tilde{k}}{\mu \omega} e^{i\phi} \right) |\mathbf{K}_f|^2}_{\equiv R_s}
$$

**• Ou seja**

$$
\frac{dP_{\text{ohm}}}{dA} = \frac{1}{2} \mathbf{R}_s \mathbf{K}_f|^2
$$

**Resistividade superficial do material**

**•Portanto, é possível calcular a potência total dissipada integrando a expressão acima sobre toda a área interna do guia**

**Campos eletromagnéticos (Exercício 7 -lista1b):**

$$
E_x = \frac{k}{k_c^2} \frac{m\pi}{a} E_0 \cos\left(\frac{m\pi}{a}x\right) \sin\left(\frac{n\pi}{b}y\right) \sin(kz - \omega t + \delta)
$$
  
\n
$$
E_y = \frac{k}{k_c^2} \frac{n\pi}{b} E_0 \sin\left(\frac{m\pi}{a}x\right) \cos\left(\frac{n\pi}{b}y\right) \sin(kz - \omega t + \delta)
$$
  
\n
$$
E_z = E_0 \sin\left(\frac{m\pi}{a}x\right) \sin\left(\frac{n\pi}{b}y\right) \sin(kz - \omega t + \delta)
$$

**Campos eletromagnéticos (Exercício 7 -lista1b):**

$$
E_x = \frac{k}{k_c^2} \frac{m\pi}{a} E_0 \cos\left(\frac{m\pi}{a}x\right) \sin\left(\frac{n\pi}{b}y\right) \sin(kz - \omega t + \delta)
$$
  
\n
$$
E_y = \frac{k}{k_c^2} \frac{n\pi}{b} E_0 \sin\left(\frac{m\pi}{a}x\right) \cos\left(\frac{n\pi}{b}y\right) \sin(kz - \omega t + \delta)
$$
  
\n
$$
E_z = E_0 \sin\left(\frac{m\pi}{a}x\right) \sin\left(\frac{n\pi}{b}y\right) \sin(kz - \omega t + \delta)
$$
  
\n
$$
B_x = -\frac{1}{k_c^2} \frac{\omega}{c^2} \frac{n\pi}{b} E_0 \sin\left(\frac{m\pi}{a}x\right) \cos\left(\frac{n\pi}{b}y\right) \sin(kz - \omega t + \delta)
$$
  
\n
$$
B_y = -\frac{1}{k_c^2} \frac{\omega}{c^2} \frac{m\pi}{a} E_0 \cos\left(\frac{m\pi}{a}x\right) \sin\left(\frac{n\pi}{b}y\right) \sin(kz - \omega t + \delta)
$$
  
\n
$$
B_z = 0
$$

**Campos eletromagnéticos (Exercício 7 -lista1b):**

$$
E_x = \frac{k}{k_c^2} \frac{m\pi}{a} E_0 \cos\left(\frac{m\pi}{a}x\right) \sin\left(\frac{n\pi}{b}y\right) \sin(kz - \omega t + \delta)
$$
  
\n
$$
E_y = \frac{k}{k_c^2} \frac{n\pi}{b} E_0 \sin\left(\frac{m\pi}{a}x\right) \cos\left(\frac{n\pi}{b}y\right) \sin(kz - \omega t + \delta)
$$
  
\n
$$
E_z = E_0 \sin\left(\frac{m\pi}{a}x\right) \sin\left(\frac{n\pi}{b}y\right) \sin(kz - \omega t + \delta)
$$
  
\n
$$
B_x = -\frac{1}{k_c^2} \frac{\omega}{c^2} \frac{n\pi}{b} E_0 \sin\left(\frac{m\pi}{a}x\right) \cos\left(\frac{n\pi}{b}y\right) \sin(kz - \omega t + \delta)
$$
  
\n
$$
B_y = -\frac{1}{k_c^2} \frac{\omega}{c^2} \frac{m\pi}{a} E_0 \cos\left(\frac{m\pi}{a}x\right) \sin\left(\frac{n\pi}{b}y\right) \sin(kz - \omega t + \delta)
$$
  
\n
$$
B_z = 0
$$

**Densidade de corrente superficial:**

$$
{\bf K}_f=\frac{1}{\mu_0}\hat{\bf n}\times {\bf B}_0^{//}
$$

**Para o modo TM**<sub>11</sub>  

$$
\mathbf{K}_f^l = \frac{1}{\mu_0} \hat{\mathbf{y}} \times (B_{0x} \hat{\mathbf{x}} + B_{0y} \hat{\mathbf{y}})
$$

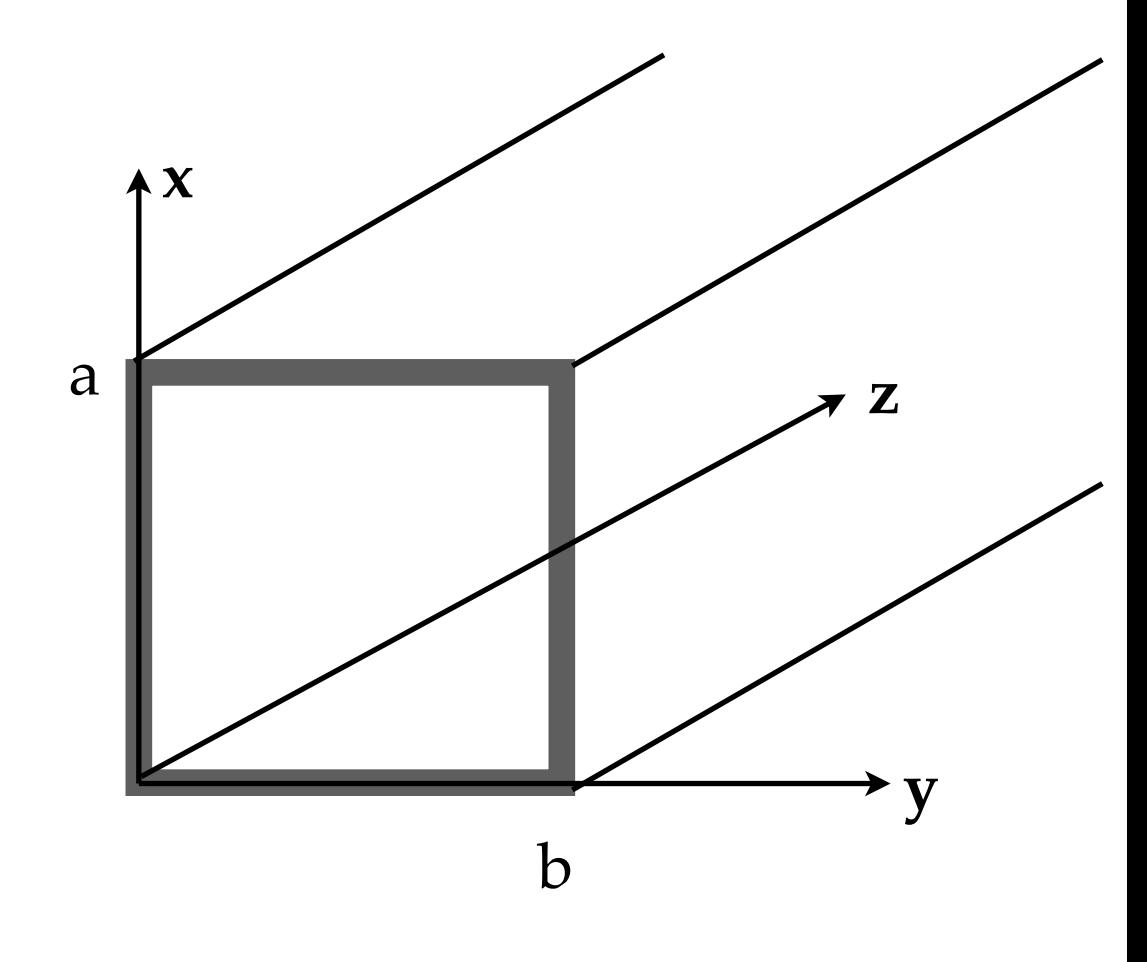

Para o modo TM<sub>11</sub>  $\mathbf{K}^l_f$   $\,$ 1  $\mu_0$  $\hat{\textbf{y}} \times (B_{0x}\hat{\textbf{x}} + B_{0y}\hat{\textbf{y}}) = \frac{1}{16}$  $\mu_0$ 1  $k_c^2$  $\omega$ *c*2  $\pi$ *b*  $E_0 \sin \left(\frac{\pi}{\epsilon}\right)$ *a x*  $\setminus$  $\hat{\mathbf{z}}$ 

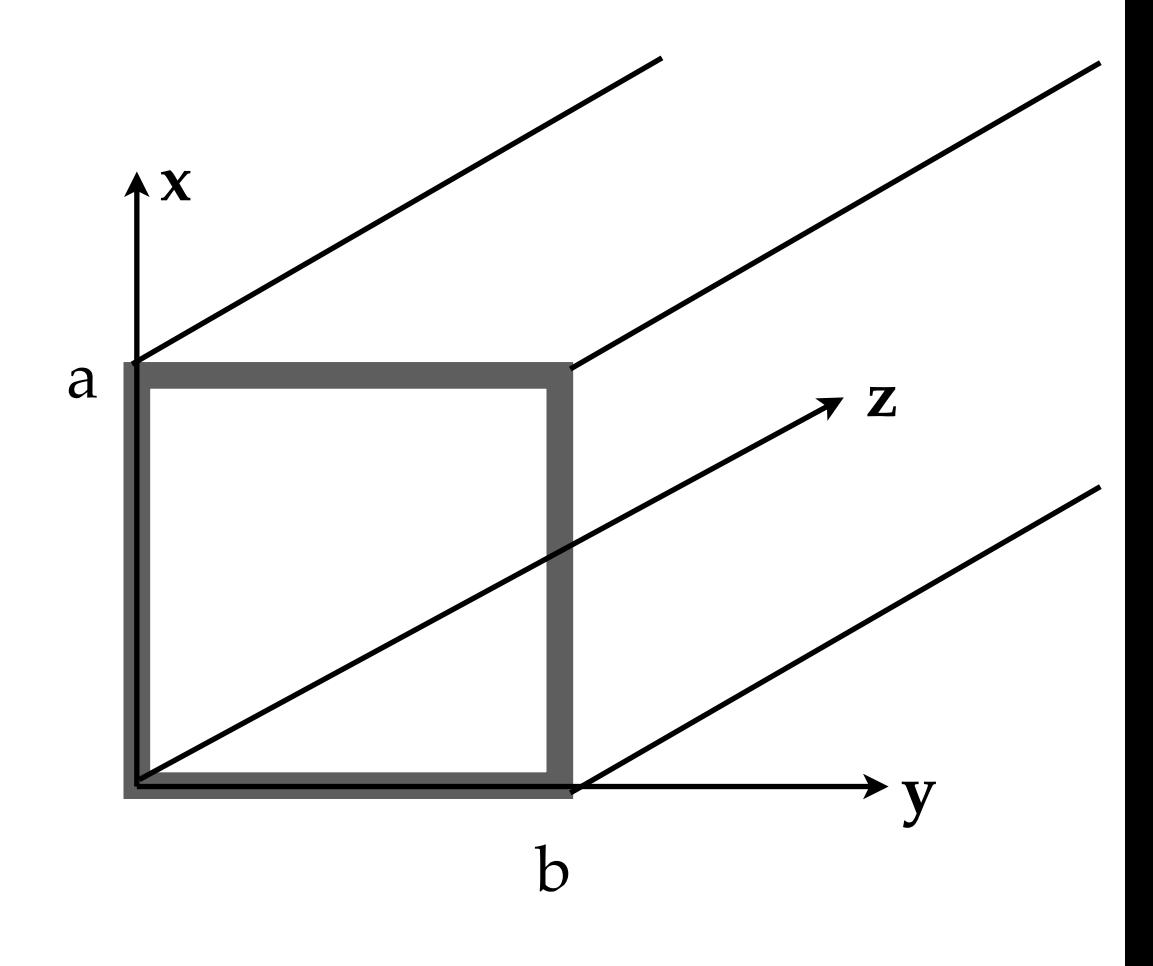

$$
\mathbf{K}_f^l = \frac{1}{\mu_0} \hat{\mathbf{y}} \times (B_{0x} \hat{\mathbf{x}} + B_{0y} \hat{\mathbf{y}}) = \frac{1}{\mu_0} \frac{1}{k_c^2} \frac{\omega \pi}{c^2 b} E_0 \sin\left(\frac{\pi}{a}x\right) \hat{\mathbf{z}}
$$

$$
\mathbf{K}_f^r = \frac{1}{\mu_0} (-\hat{\mathbf{y}}) \times (B_{0x} \hat{\mathbf{x}} + B_{0y} \hat{\mathbf{y}}) = \frac{1}{\mu_0} \frac{1}{k_c^2} \frac{\omega \pi}{c^2 b} E_0 \sin\left(\frac{\pi}{a}x\right) \hat{\mathbf{z}}
$$

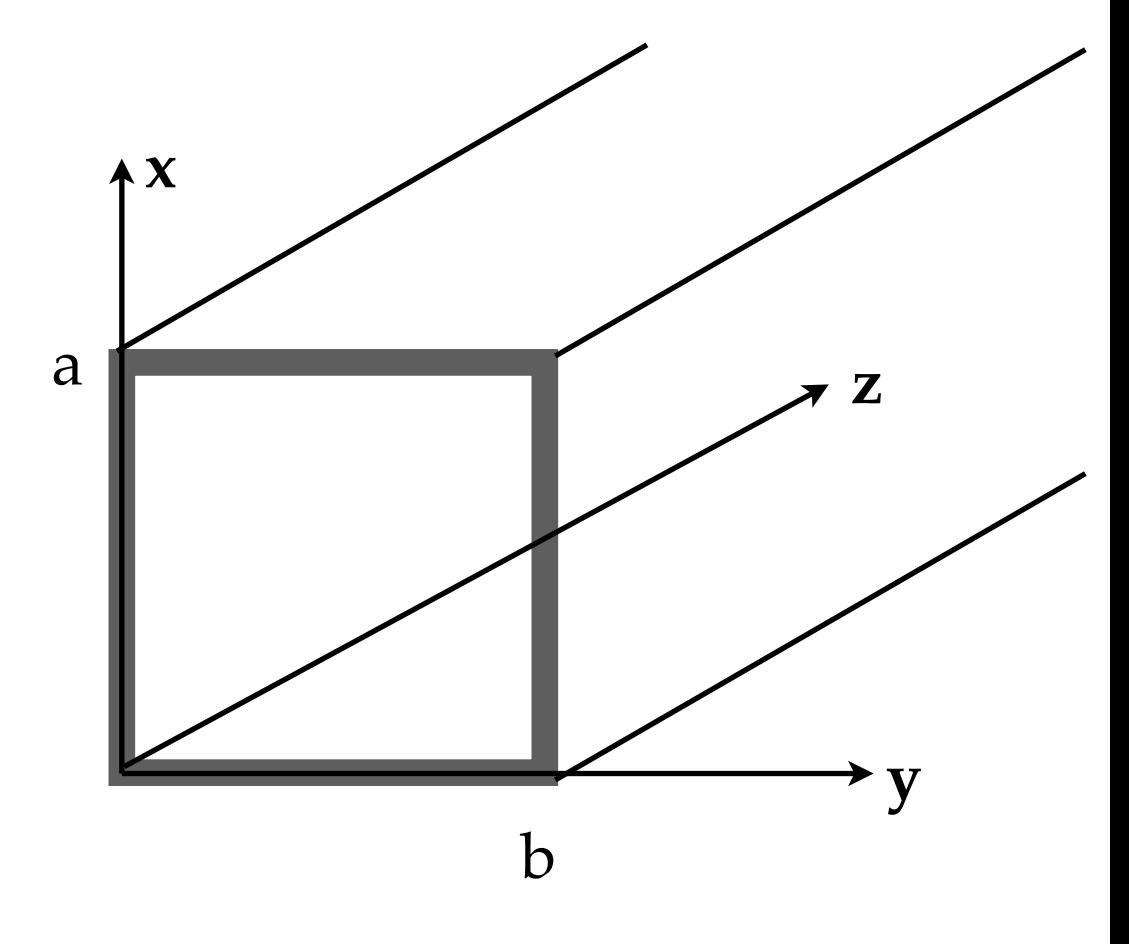

$$
\mathbf{K}_f^l = \frac{1}{\mu_0} \hat{\mathbf{y}} \times (B_{0x} \hat{\mathbf{x}} + B_{0y} \hat{\mathbf{y}}) = \frac{1}{\mu_0} \frac{1}{k_c^2} \frac{\omega \pi}{c^2} \frac{\pi}{b} E_0 \sin\left(\frac{\pi}{a}x\right) \hat{\mathbf{z}}
$$
  
\n
$$
\mathbf{K}_f^r = \frac{1}{\mu_0} (-\hat{\mathbf{y}}) \times (B_{0x} \hat{\mathbf{x}} + B_{0y} \hat{\mathbf{y}}) = \frac{1}{\mu_0} \frac{1}{k_c^2} \frac{\omega \pi}{c^2} \frac{\pi}{b} E_0 \sin\left(\frac{\pi}{a}x\right) \hat{\mathbf{z}}
$$
  
\n
$$
\mathbf{K}_f^b = \frac{1}{\mu_0} \hat{\mathbf{x}} \times (B_{0x} \hat{\mathbf{x}} + B_{0y} \hat{\mathbf{y}}) = -\frac{1}{\mu_0} \frac{1}{k_c^2} \frac{\omega \pi}{c^2} E_0 \sin\left(\frac{\pi}{b}y\right) \hat{\mathbf{z}}
$$

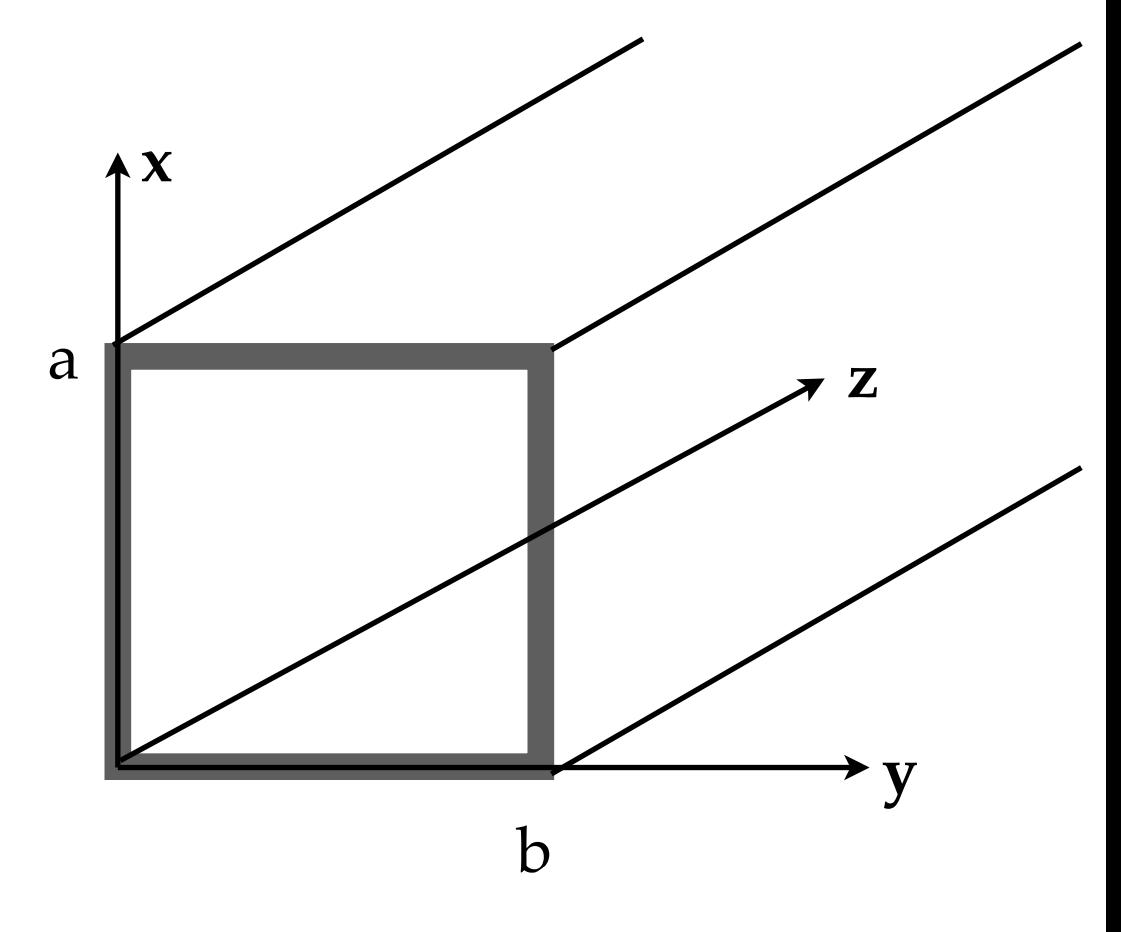

$$
\mathbf{K}_f^l = \frac{1}{\mu_0} \hat{\mathbf{y}} \times (B_{0x} \hat{\mathbf{x}} + B_{0y} \hat{\mathbf{y}}) = \frac{1}{\mu_0} \frac{1}{k_c^2} \frac{\omega}{c^2} \frac{\pi}{b} E_0 \sin\left(\frac{\pi}{a} x\right) \hat{\mathbf{z}}
$$
\n
$$
\mathbf{K}_f^r = \frac{1}{\mu_0} (-\hat{\mathbf{y}}) \times (B_{0x} \hat{\mathbf{x}} + B_{0y} \hat{\mathbf{y}}) = \frac{1}{\mu_0} \frac{1}{k_c^2} \frac{\omega}{c^2} \frac{\pi}{b} E_0 \sin\left(\frac{\pi}{a} x\right) \hat{\mathbf{z}}
$$
\n
$$
\mathbf{K}_f^b = \frac{1}{\mu_0} \hat{\mathbf{x}} \times (B_{0x} \hat{\mathbf{x}} + B_{0y} \hat{\mathbf{y}}) = -\frac{1}{\mu_0} \frac{1}{k_c^2} \frac{\omega}{c^2} \frac{\pi}{a} E_0 \sin\left(\frac{\pi}{b} y\right) \hat{\mathbf{z}}
$$
\n
$$
\mathbf{K}_f^t = \frac{1}{\mu_0} (-\hat{\mathbf{x}}) \times (B_{0x} \hat{\mathbf{x}} + B_{0y} \hat{\mathbf{y}}) = -\frac{1}{\mu_0} \frac{1}{k_c^2} \frac{\omega}{c^2} \frac{\pi}{a} E_0 \sin\left(\frac{\pi}{b} y\right) \hat{\mathbf{z}}
$$

$$
\mathbf{K}_f^l = \frac{1}{\mu_0} \hat{\mathbf{y}} \times (B_{0x} \hat{\mathbf{x}} + B_{0y} \hat{\mathbf{y}}) = \frac{1}{\mu_0} \frac{1}{k_c^2} \frac{\omega}{c^2} \frac{\pi}{b} E_0 \sin\left(\frac{\pi}{a} x\right) \hat{\mathbf{z}}
$$
\n
$$
\mathbf{K}_f^r = \frac{1}{\mu_0} (-\hat{\mathbf{y}}) \times (B_{0x} \hat{\mathbf{x}} + B_{0y} \hat{\mathbf{y}}) = \frac{1}{\mu_0} \frac{1}{k_c^2} \frac{\omega}{c^2} \frac{\pi}{b} E_0 \sin\left(\frac{\pi}{a} x\right) \hat{\mathbf{z}}
$$
\n
$$
\mathbf{K}_f^b = \frac{1}{\mu_0} \hat{\mathbf{x}} \times (B_{0x} \hat{\mathbf{x}} + B_{0y} \hat{\mathbf{y}}) = -\frac{1}{\mu_0} \frac{1}{k_c^2} \frac{\omega}{c^2} \frac{\pi}{a} E_0 \sin\left(\frac{\pi}{b} y\right) \hat{\mathbf{z}}
$$
\n
$$
\mathbf{K}_f^t = \frac{1}{\mu_0} (-\hat{\mathbf{x}}) \times (B_{0x} \hat{\mathbf{x}} + B_{0y} \hat{\mathbf{y}}) = -\frac{1}{\mu_0} \frac{1}{k_c^2} \frac{\omega}{c^2} \frac{\pi}{a} E_0 \sin\left(\frac{\pi}{b} y\right) \hat{\mathbf{z}}
$$
\n
$$
\mathbf{Então:
$$
\nEntão:

\n
$$
\mathbf{Bnt} \mathbf{A} \mathbf{B} \mathbf{B}
$$

$$
\frac{dP_{\text{diss}}}{dz} = R_s \left[ \int_0^a |\mathbf{K}_f^l|^2 dx + \int_0^b |\mathbf{K}_f^b|^2 dy \right]
$$

$$
\mathbf{K}_{f}^{l} = \frac{1}{\mu_{0}} \hat{\mathbf{y}} \times (B_{0x} \hat{\mathbf{x}} + B_{0y} \hat{\mathbf{y}}) = \frac{1}{\mu_{0}} \frac{1}{k_{c}^{2}} \frac{\omega}{c^{2}} \frac{\pi}{b} E_{0} \sin\left(\frac{\pi}{a} x\right) \hat{\mathbf{z}}
$$
\n
$$
\mathbf{K}_{f}^{r} = \frac{1}{\mu_{0}} (-\hat{\mathbf{y}}) \times (B_{0x} \hat{\mathbf{x}} + B_{0y} \hat{\mathbf{y}}) = \frac{1}{\mu_{0}} \frac{1}{k_{c}^{2}} \frac{\omega}{c^{2}} \frac{\pi}{b} E_{0} \sin\left(\frac{\pi}{a} x\right) \hat{\mathbf{z}}
$$
\n
$$
\mathbf{K}_{f}^{b} = \frac{1}{\mu_{0}} \hat{\mathbf{x}} \times (B_{0x} \hat{\mathbf{x}} + B_{0y} \hat{\mathbf{y}}) = -\frac{1}{\mu_{0}} \frac{1}{k_{c}^{2}} \frac{\omega}{c^{2}} \frac{\pi}{a} E_{0} \sin\left(\frac{\pi}{b} y\right) \hat{\mathbf{z}}
$$
\n
$$
\mathbf{K}_{f}^{t} = \frac{1}{\mu_{0}} (-\hat{\mathbf{x}}) \times (B_{0x} \hat{\mathbf{x}} + B_{0y} \hat{\mathbf{y}}) = -\frac{1}{\mu_{0}} \frac{1}{k_{c}^{2}} \frac{\omega}{c^{2}} \frac{\pi}{a} E_{0} \sin\left(\frac{\pi}{b} y\right) \hat{\mathbf{z}}
$$
\n
$$
\mathbf{R}^{t}_{f} = R_{s} \left[ \int_{0}^{a} |\mathbf{K}_{f}^{l}|^{2} dx + \int_{0}^{b} |\mathbf{K}_{f}^{b}|^{2} dy \right] = R_{s} \frac{\omega^{2} \pi^{2}}{\mu_{0}^{2} k_{c}^{4}} E_{0}^{2} \left[ \frac{1}{b^{2}} \int_{0}^{a} \sin^{2}\left(\frac{\pi x}{a}\right) dx + \frac{1}{a^{2}} \int_{0}^{b} \sin^{2}\left(\frac{\pi y}{b}\right) dy \right]
$$

$$
\mathbf{K}_{f}^{l} = \frac{1}{\mu_{0}} \hat{\mathbf{y}} \times (B_{0x} \hat{\mathbf{x}} + B_{0y} \hat{\mathbf{y}}) = \frac{1}{\mu_{0}} \frac{1}{k_{c}^{2}} \frac{\omega}{c^{2}} \frac{\pi}{b} E_{0} \sin\left(\frac{\pi}{a} x\right) \hat{\mathbf{z}}
$$
\n
$$
\mathbf{K}_{f}^{r} = \frac{1}{\mu_{0}} (-\hat{\mathbf{y}}) \times (B_{0x} \hat{\mathbf{x}} + B_{0y} \hat{\mathbf{y}}) = \frac{1}{\mu_{0}} \frac{1}{k_{c}^{2}} \frac{\omega}{c^{2}} \frac{\pi}{b} E_{0} \sin\left(\frac{\pi}{a} x\right) \hat{\mathbf{z}}
$$
\n
$$
\mathbf{K}_{f}^{b} = \frac{1}{\mu_{0}} (-\hat{\mathbf{x}}) \times (B_{0x} \hat{\mathbf{x}} + B_{0y} \hat{\mathbf{y}}) = -\frac{1}{\mu_{0}} \frac{1}{k_{c}^{2}} \frac{\omega}{c^{2}} \frac{\pi}{a} E_{0} \sin\left(\frac{\pi}{b} y\right) \hat{\mathbf{z}}
$$
\n
$$
\mathbf{K}_{f}^{t} = \frac{1}{\mu_{0}} (-\hat{\mathbf{x}}) \times (B_{0x} \hat{\mathbf{x}} + B_{0y} \hat{\mathbf{y}}) = -\frac{1}{\mu_{0}} \frac{1}{k_{c}^{2}} \frac{\omega}{c^{2}} \frac{\pi}{a} E_{0} \sin\left(\frac{\pi}{b} y\right) \hat{\mathbf{z}}
$$
\n
$$
\mathbf{R}_{f}^{t} = R_{s} \left[ \int_{0}^{a} |\mathbf{K}_{f}^{l}|^{2} dx + \int_{0}^{b} |\mathbf{K}_{f}^{h}|^{2} dy \right] = R_{s} \frac{\omega^{2} \pi^{2}}{\mu_{0}^{2} k_{c}^{2} c^{4}} E_{0}^{2} \left[ \frac{1}{b^{2}} \int_{0}^{a} \sin^{2}\left(\frac{\pi x}{a}\right) dx + \frac{1}{a^{2}} \int_{0}^{b} \sin^{2}\left(\frac{\pi y}{b}\right) dy \right]
$$
\n
$$
= \frac{R_{s}}{2} \frac{c_{0}}{\mu_{0
$$

# **É importante lembrar que…**

**•Tratamos aqui de uma das perdas possíveis num guia: perdas por efeito Joule ou perdas ôhmicas**

# **É importante lembrar que…**

- **•Tratamos aqui de uma das perdas possíveis num guia: perdas por efeito Joule ou perdas ôhmicas**
- **•Entretanto, se o interior do guia for preenchido por um meio dielétrico (ex. cabo coaxial), podem haver também perdas devido a absorção e espalhamento por imperfeições do meio. Essas perdas são chamadas de dielétricas.**

# **É importante lembrar que…**

- **•Tratamos aqui de uma das perdas possíveis num guia: perdas por efeito Joule ou perdas ôhmicas**
- **•Entretanto, se o interior do guia for preenchido por um meio dielétrico (ex. cabo coaxial), podem haver também perdas devido a absorção e espalhamento por imperfeições do meio. Essas perdas são chamadas de dielétricas.**
- **• Outro tipo de atenuação que vimos foi aquela que ocorre quando a frequência da onda está abaixo da mínima frequência de corte do guia.**

**Uma cavidade ressonante pode ser obtida, por exemplo, fechando-se ambas as extremidades de um guia de onda**

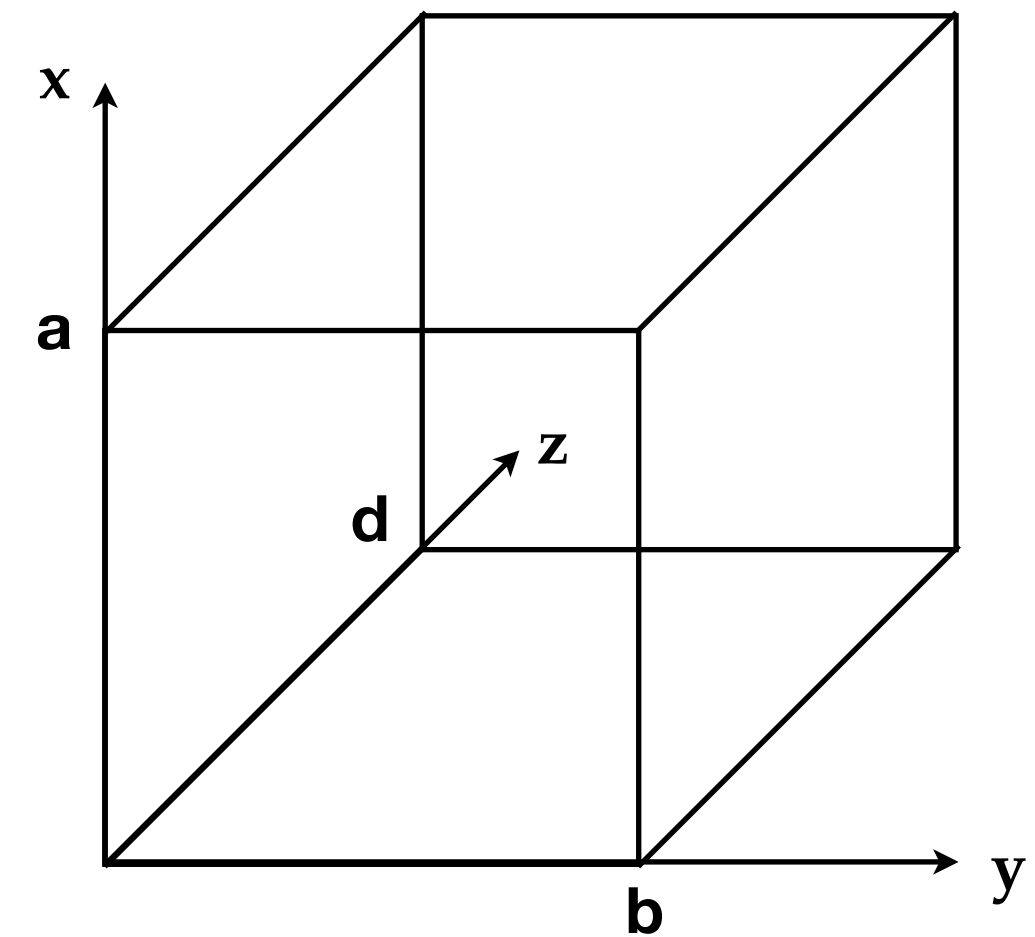

**Uma cavidade ressonante pode ser obtida, por exemplo, fechando-se ambas as extremidades de um guia de onda**

**A condição de contorno na direção z agora quantiza o comprimento de onda também nessa direção.**

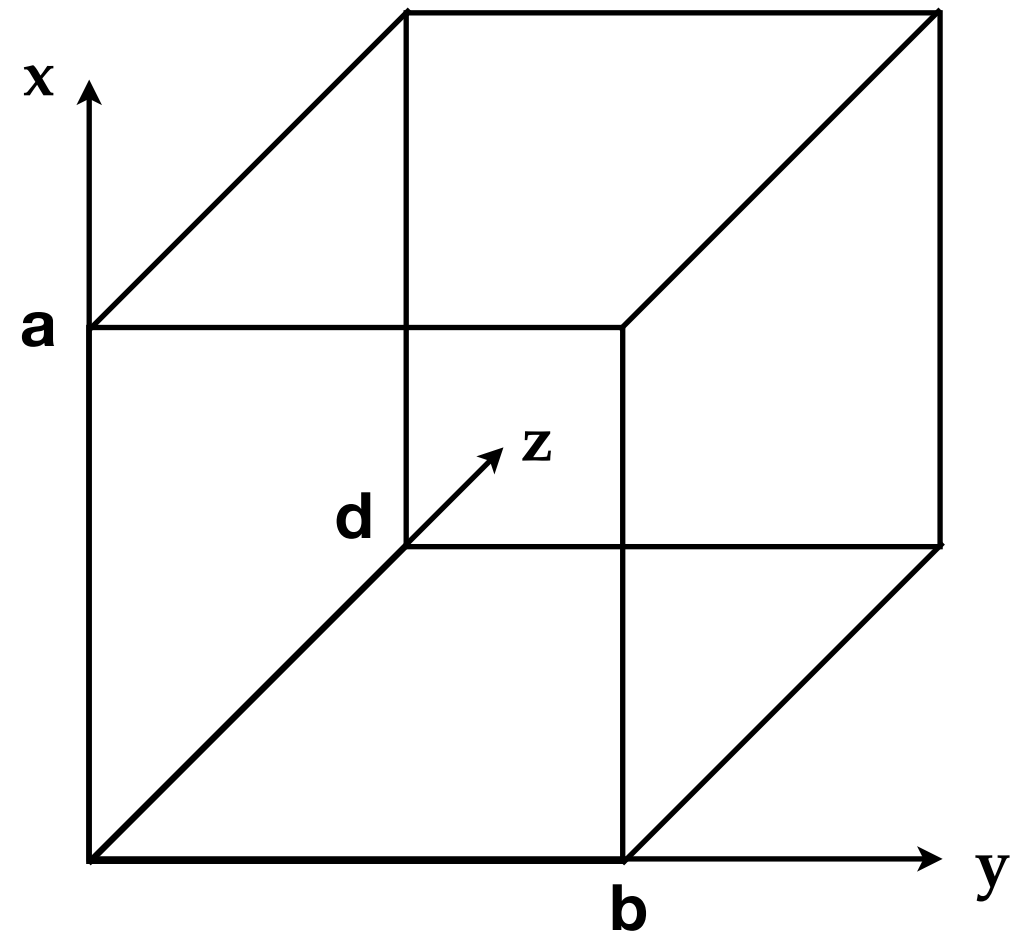

**Uma cavidade ressonante pode ser obtida, por exemplo, fechando-se ambas as extremidades de um guia de onda**

**A condição de contorno na direção z agora quantiza o comprimento de onda também nessa direção.**

**Naturalmente, devem aparecer agora 3 índices naturais, associados às condições de contorno a serem satisfeitas nas 3 direções espaciais.** 

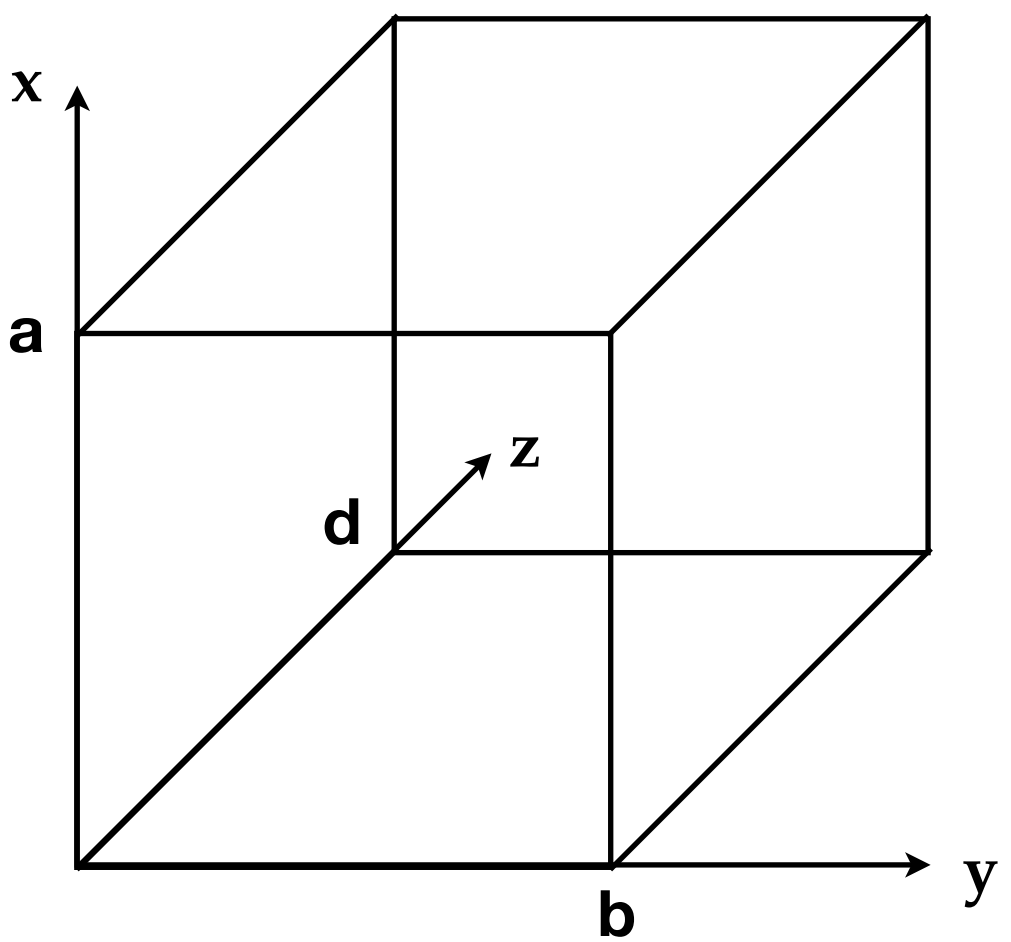

**Uma cavidade ressonante pode ser obtida, por exemplo, fechando-se ambas as extremidades de um guia de onda**

**A condição de contorno na direção z agora quantiza o comprimento de onda também nessa direção.**

**Naturalmente, devem aparecer agora 3 índices naturais, associados às condições de contorno a serem satisfeitas nas 3 direções espaciais.** 

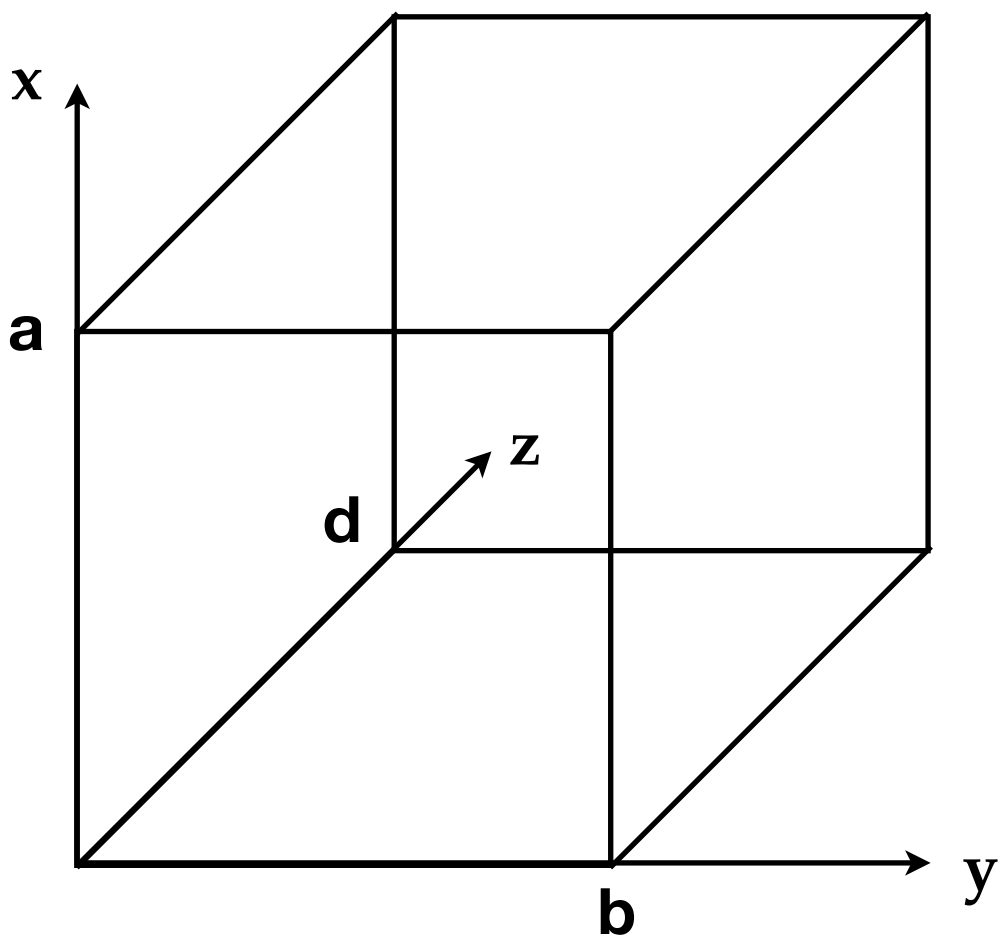

**Dessa forma, a própria frequência de oscilação dos campos no interior do guia passa a ser quantizada e seus valores são dados por (Exercício 14 - lista 1b):**

$$
\omega_{lmn} = c\pi \left[ \left( \frac{l}{d} \right)^2 + \left( \frac{m}{a} \right)^2 + \left( \frac{n}{b} \right)^2 \right]^{1/2}
$$

**Diferente de um guia de onda, em que os modos normais se formam apenas no plano transversal ao eixo do guia, cavidades ressonantes são capazes de aprisionar por completo o campo eletromagnético.**

**Diferente de um guia de onda, em que os modos normais se formam apenas no plano transversal ao eixo do guia, cavidades ressonantes são capazes de aprisionar por completo o campo eletromagnético.**

**Se as paredes da cavidade possuem alta condutividade e energia é bombeada continuamente para dentro da cavidade numa frequência próxima de uma das ressonâncias, intensidades muito elevadas de campos no interior podem ser atingidas.**

**Diferente de um guia de onda, em que os modos normais se formam apenas no plano transversal ao eixo do guia, cavidades ressonantes são capazes de aprisionar por completo o campo eletromagnético.**

**Se as paredes da cavidade possuem alta condutividade e energia é bombeada continuamente para dentro da cavidade numa frequência próxima de uma das ressonâncias, intensidades muito elevadas de campos no interior podem ser atingidas.**

**Uma medida da qualidade da ressonância, é dada pelo fator de qualidade Q:**

$$
Q\equiv \omega \frac{E}{P_{diss}}
$$

**Diferente de um guia de onda, em que os modos normais se formam apenas no plano transversal ao eixo do guia, cavidades ressonantes são capazes de aprisionar por completo o campo eletromagnético.**

**Se as paredes da cavidade possuem alta condutividade e energia é bombeada continuamente para dentro da cavidade numa frequência próxima de uma das ressonâncias, intensidades muito elevadas de campos no interior podem ser atingidas.**

**Uma medida da qualidade da ressonância, é dada pelo fator de qualidade Q:**

*Q* ⌘ ! *E Pdiss* **Energia armazenada por ciclo**

**Diferente de um guia de onda, em que os modos normais se formam apenas no plano transversal ao eixo do guia, cavidades ressonantes são capazes de aprisionar por completo o campo eletromagnético.**

**Se as paredes da cavidade possuem alta condutividade e energia é bombeada continuamente para dentro da cavidade numa frequência próxima de uma das ressonâncias, intensidades muito elevadas de campos no interior podem ser atingidas.**

**Uma medida da qualidade da ressonância, é dada pelo fator de qualidade Q:**

$$
Q \equiv \omega \frac{\textcircled{E}}{\textcircled{H}diss}
$$
 Energia dissipada por ciclo

**Diferente de um guia de onda, em que os modos normais se formam apenas no plano transversal ao eixo do guia, cavidades ressonantes são capazes de aprisionar por completo o campo eletromagnético.**

**Se as paredes da cavidade possuem alta condutividade e energia é bombeada continuamente para dentro da cavidade numa frequência próxima de uma das ressonâncias, intensidades muito elevadas de campos no interior podem ser atingidas.**

**Uma medida da qualidade da ressonância, é dada pelo fator de qualidade Q:**

$$
Q \equiv \omega \frac{\textcircled{E}}{\textcircled{H}} \longrightarrow \text{Energia armazenada por ciclo}
$$
  
Energia dissipada por ciclo

Para o modo TE<sub>l0n</sub> de uma cavidade em forma de caixa (Exercício 14 - lista 1b):

$$
Q = \frac{\mu_0 \omega}{2R_s} \frac{\left[ \left(\frac{l\pi}{a}\right)^2 + \left(\frac{n\pi}{d}\right)^2 \right] abd}{\left(\frac{l\pi}{a}\right)^2 (2b + a)d + \left(\frac{n\pi}{d}\right)^2 (2b + d)a}
$$

$$
Q = \frac{\mu_0 \omega}{2R_s \sqrt{\left(\frac{l\pi}{a}\right)^2 + \left(\frac{n\pi}{d}\right)^2}} \left(2b + a\right)d + \left(\frac{n\pi}{d}\right)^2 (2b + d)a
$$

**Inversamente proporcional à resistividade superficial**

$$
Q = \frac{\mu_0 \omega}{2R_s \sqrt{\left(\frac{l\pi}{a}\right)^2 + \left(\frac{n\pi}{d}\right)^2}} \left(2b + a\right)d + \left(\frac{n\pi}{d}\right)^2 (2b + d)a
$$

**Inversamente proporcional à resistividade superficial**

**Para bons condutores:**  $R$ 

$$
c_s \simeq \left(\frac{\omega\mu_0}{2\sigma}\right)^{1/2}
$$

$$
Q = \frac{\mu_0 \omega}{2R_s} \frac{\left[ \left(\frac{l\pi}{a}\right)^2 + \left(\frac{n\pi}{d}\right)^2 \right] abd}{\left(\frac{l\pi}{a}\right)^2 (2b+a)d + \left(\frac{n\pi}{d}\right)^2 (2b+d)a}
$$

**Inversamente proporcional à resistividade superficial**

**Para bons condutores:** R

$$
l_s \simeq \left(\frac{\omega\mu_0}{2\sigma}\right)^{1/2}
$$

**Aplicação: aceleradores de partículas**

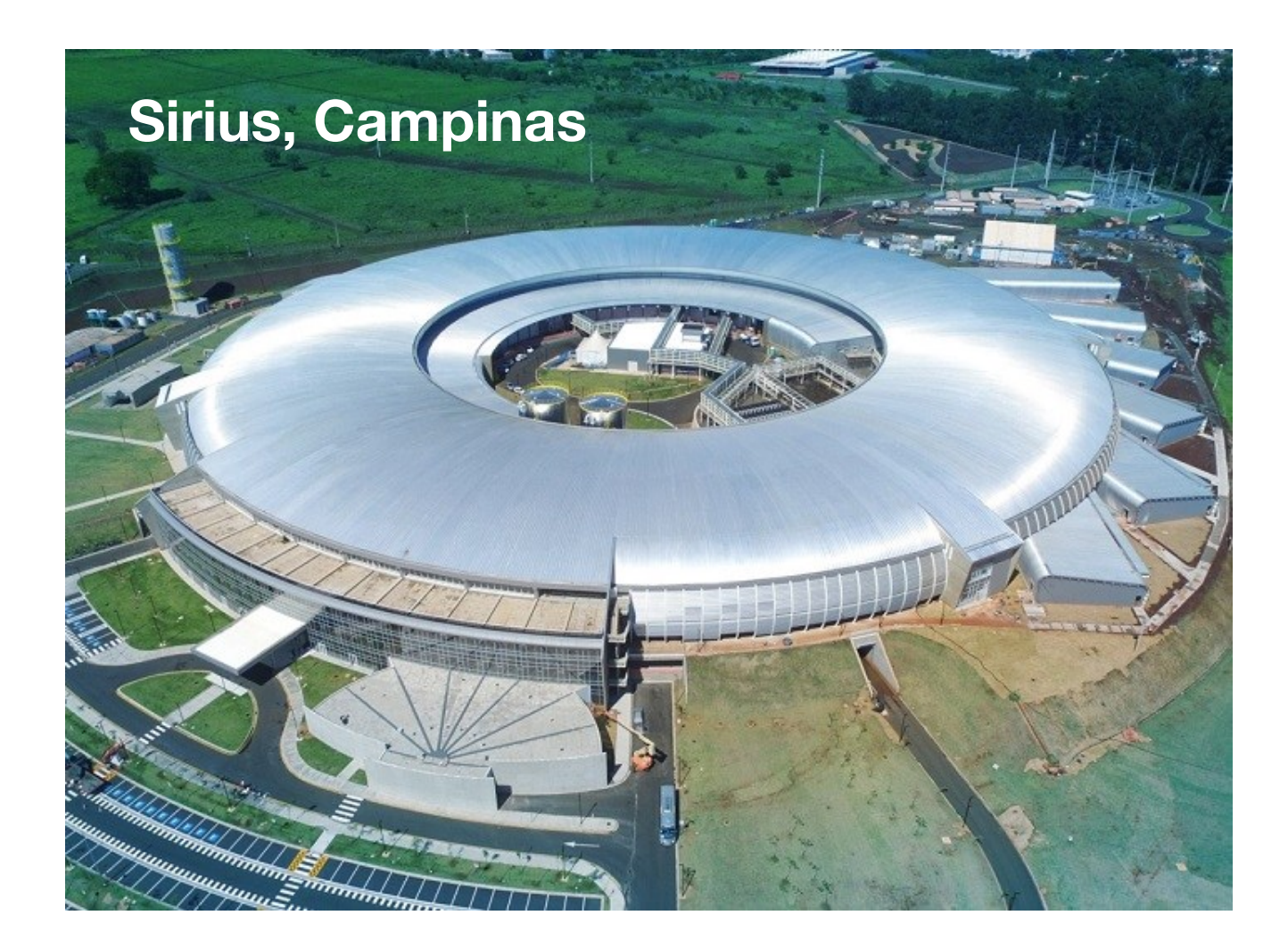

#### **LAL (Laboratório do Acelerador Linear) - FEP - IFUSP**

**Cavidades ressonantes do acelerador de elétrons**

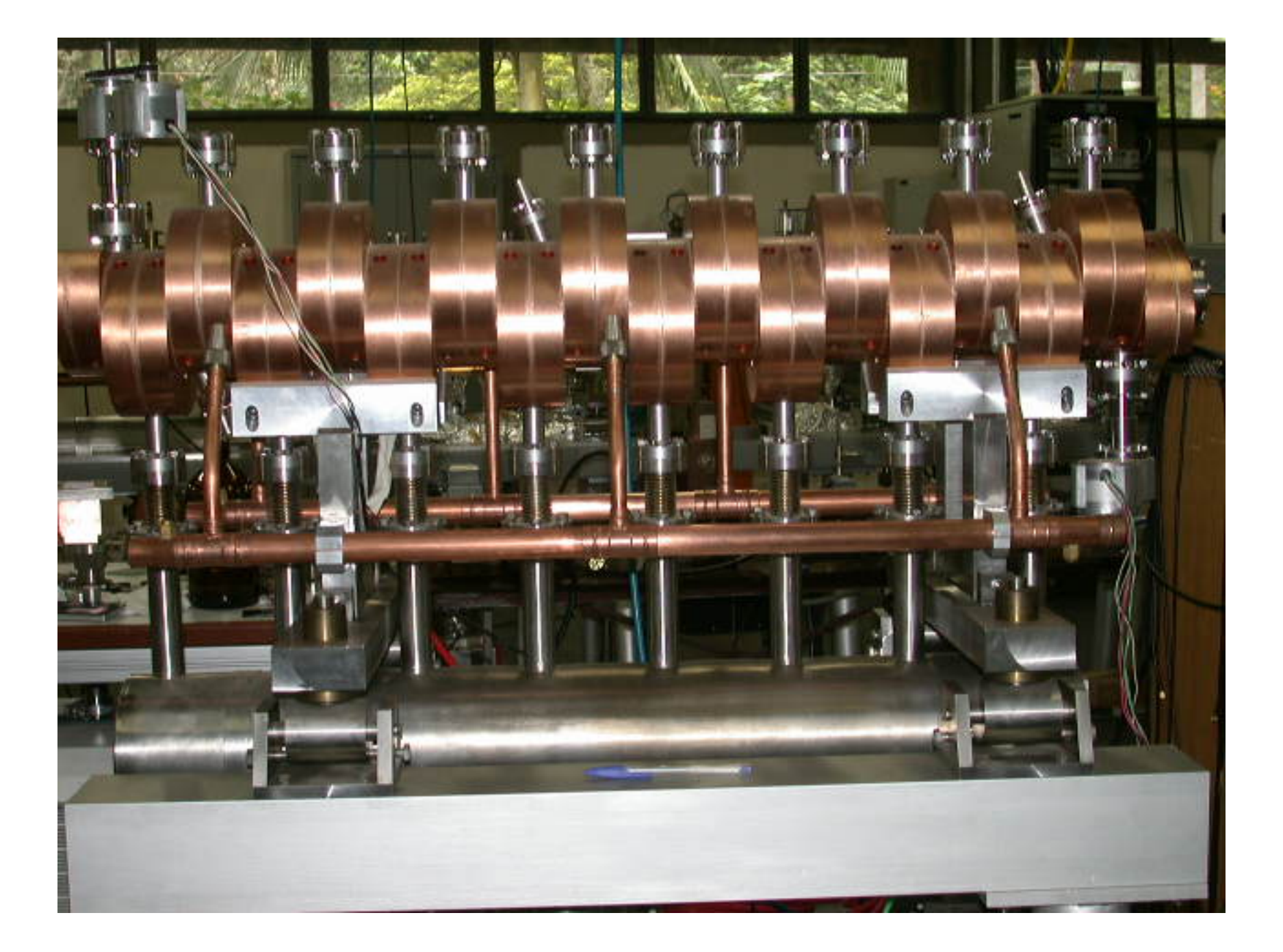

**Energia máxima: 5 MeV Banda de operação: microondas**

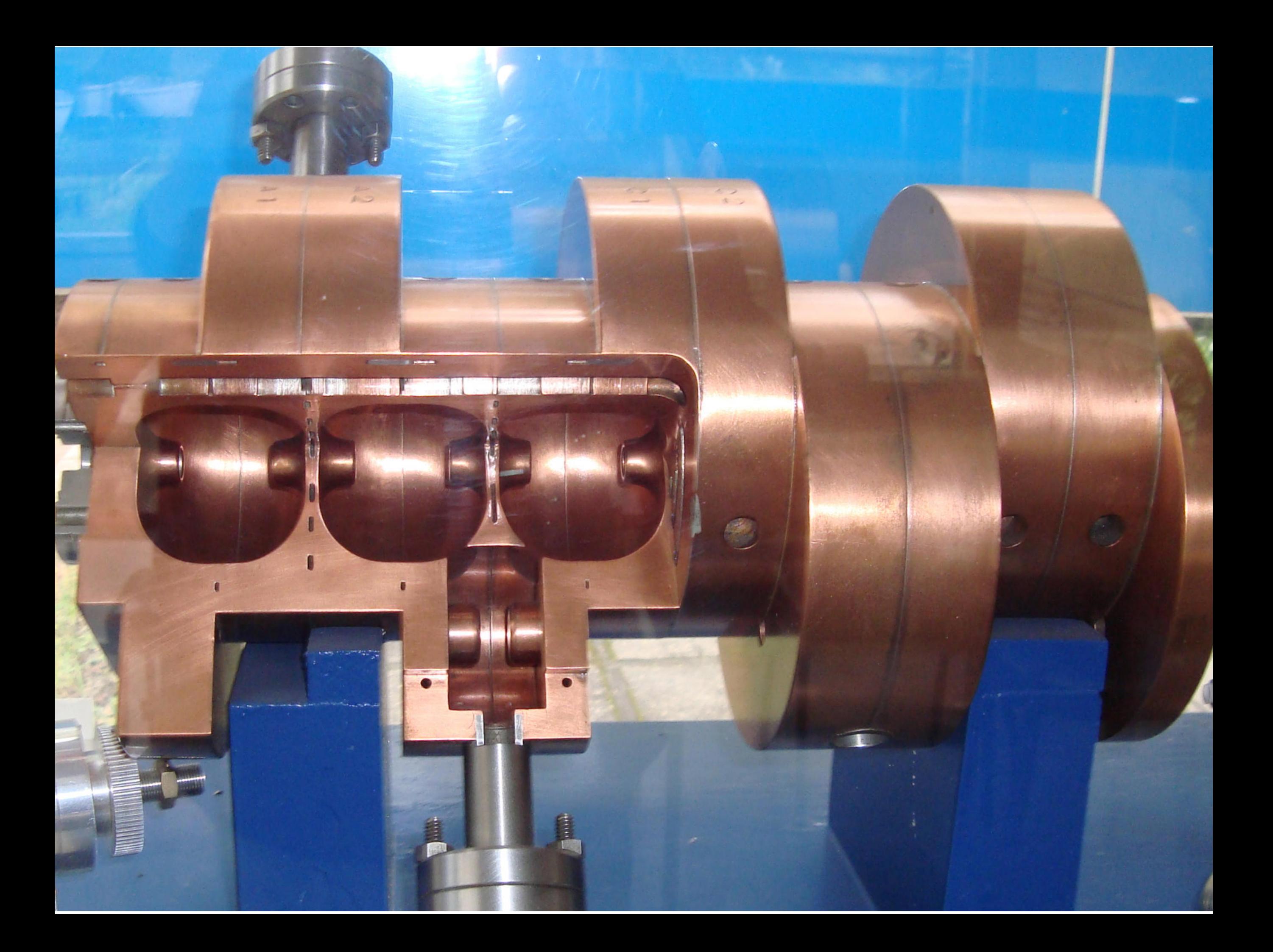

**Materiais supercondutores possuem uma resistividade essencialmente nula**

**Materiais supercondutores possuem uma resistividade essencialmente nula**

**A utilização desses materiais em cavidades ressonantes permite a obtenção de fatores Q extremamente elevados**

**Materiais supercondutores possuem uma resistividade essencialmente nula**

**A utilização desses materiais em cavidades ressonantes permite a obtenção de fatores Q extremamente elevados**

**Cavidade ressonantes supercondutoras representaram uma revolução na área de aceleradores de partículas**

**Materiais supercondutores possuem uma resistividade essencialmente nula**

**A utilização desses materiais em cavidades ressonantes permite a obtenção de fatores Q extremamente elevados**

**Cavidade ressonantes supercondutoras representaram uma revolução na área de aceleradores de partículas**

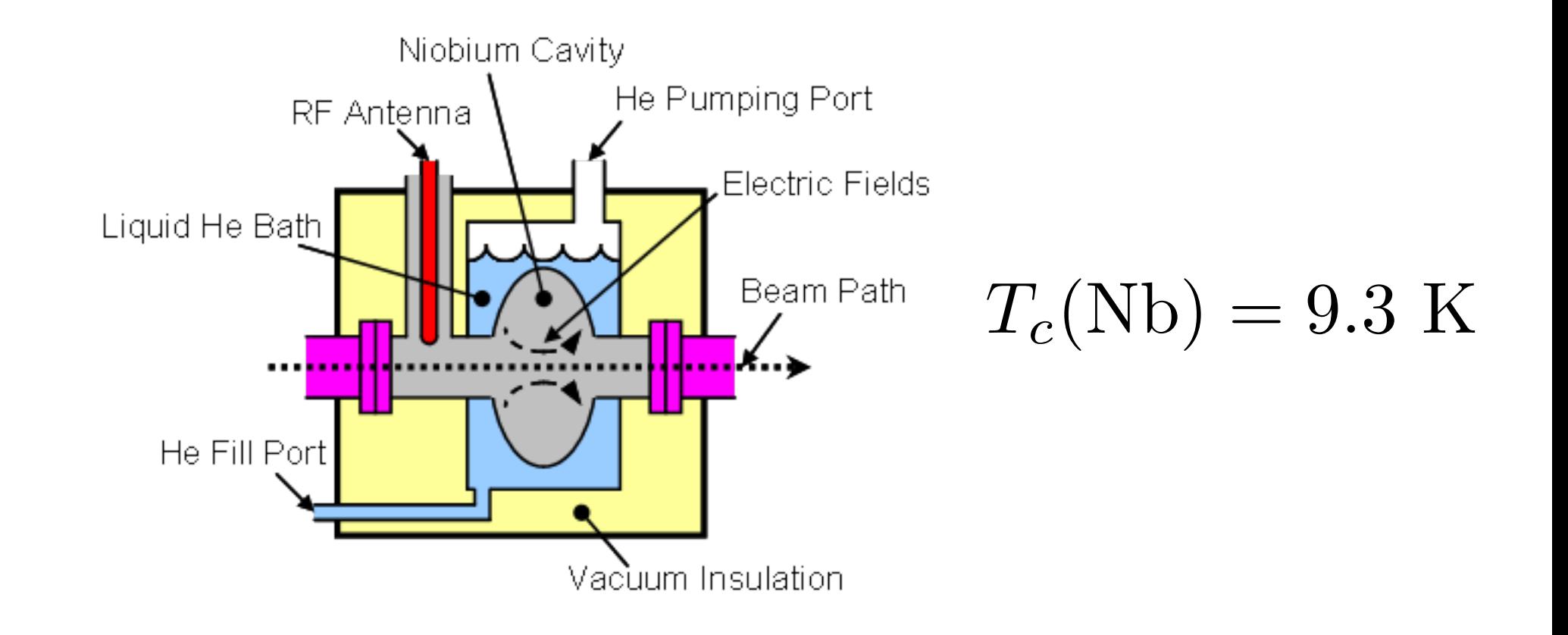

**Materiais supercondutores possuem uma resistividade essencialmente nula**

**A utilização desses materiais em cavidades ressonantes permite a obtenção de fatores Q extremamente elevados**

**Cavidade ressonantes supercondutoras representaram uma revolução na área de aceleradores de partículas**

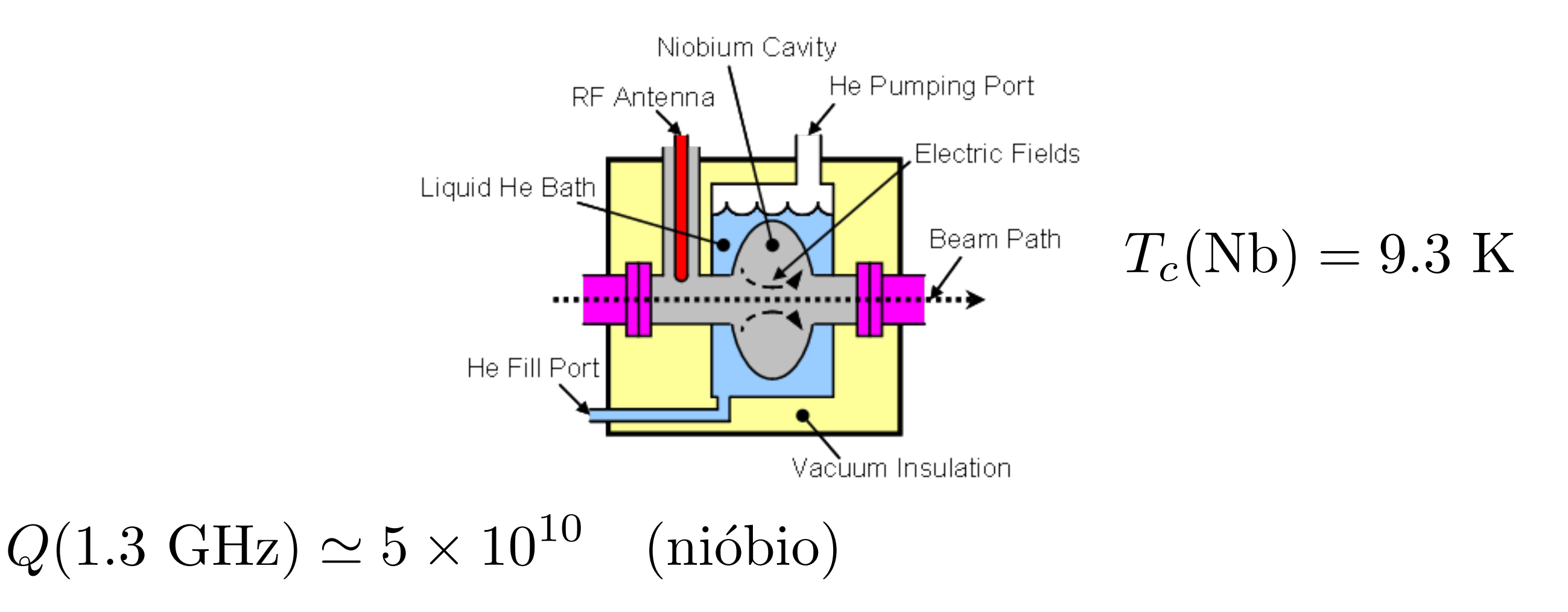

**Protótipo de cavidade ressonante de nióbio para o ILC (International Linear Collider)**

67

en Brasa españ